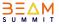

# Resolving Out of memory errors in Beam pipelines

#### <u>Guide</u>

Presented by:

**Zeeshan Khan** 

Cloud Data Engineer

Google Cloud Consulting

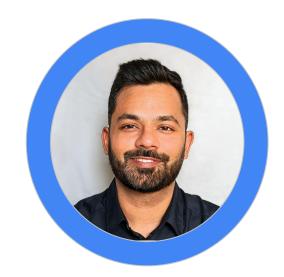

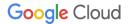

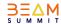

#### Worker operational memory

OS and system processes. Less than 1 GB

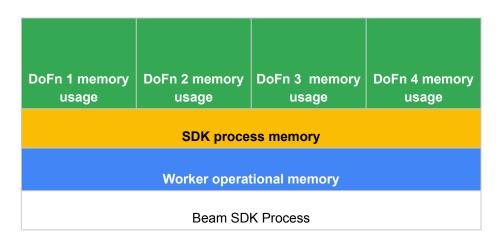

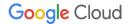

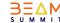

#### **SDK process memory**

In memory objects and data. Shared across DoFns.

- Side inputs
- ML models
- In memory singeltons
- Python objects created with the apache\_beam.utils.shared module

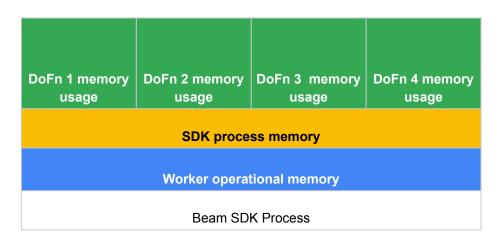

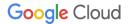

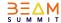

#### **DoFn Memory Usage**

DoFn is an Apache Beam SDK class that defines a distributed processing function

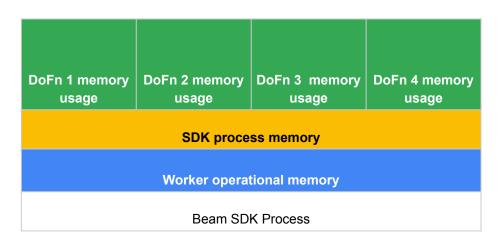

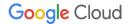

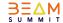

Java: 1SDK process per worker Python: 1SDK process per vCPU

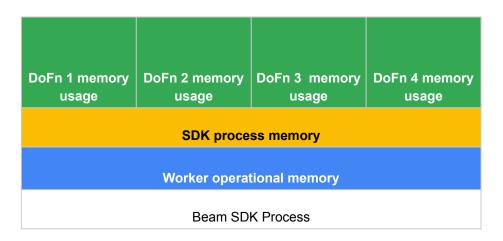

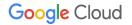

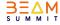

# Best practices for memory efficient Beam pipelines

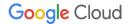

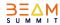

# 1: Use Apache Beam built-in I/O connectors for reading files

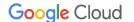

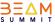

# 2: Redesign operations when using GroupByKey PTransforms

```
PCollection<KV<String, String>> input = ...;
PCollection<KV<String, Iterable<String>>> output = input.apply(GroupByKey.<String, String>create());
```

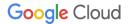

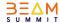

### 3) Reduce ingress data from external sources

Recommended to batch requests to external storage systems and API

Reduce batch size to reduce the amount of data returned for each call

input | beam.GroupIntoBatches(3)

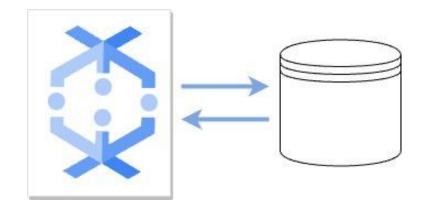

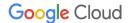

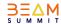

# 4) Share objects across threads (cache)

#### Method of the DoFn:

- Setup
- StartBundle
- Process
- FinishBundle
- Teardown

| DoFn 1 memory             | DoFn 2 memory | DoFn 3 memory | DoFn 4 memory |
|---------------------------|---------------|---------------|---------------|
| usage                     | usage         | usage         | usage         |
| ODK www.aaaa waawawa      |               |               |               |
| SDK process memory        |               |               |               |
|                           |               |               |               |
| Worker operational memory |               |               |               |
|                           |               |               |               |
| Beam SDK Process          |               |               |               |
|                           |               |               |               |

Sharing an in-memory data object across DoFn instances can improve space and access efficiency.

Pass data objects as singleton to share it across DoFn within an Beam SDK process using the <a href="mailto:apache\_beam.utils.shared">apache\_beam.utils.shared</a> library.

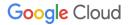

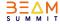

# Make more memory available

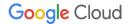

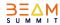

### Make more memory available

- Use a machine type with more memory per vCPU.
- Use a machine type with more vCPUs (Java and Go streaming pipelines)
- Reduce the number of threads.
   -number\_of\_worker\_harness\_threads
- Use only one Apache Beam SDK process (Python streaming and Python Runner v2 pipelines).
   --experiments=no\_use\_multiple\_sdk\_containers
- Use vertical autoscaling on Dataflow

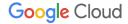

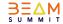

# Thank you!

#### **Special thanks:**

Abby Motley
Kenneth Knowles
Prathap Kumar Parvathareddy
Riju Kallivalappil
Valentyn Tymofieiev
Vince Gonzalez
Zach Zimmerman